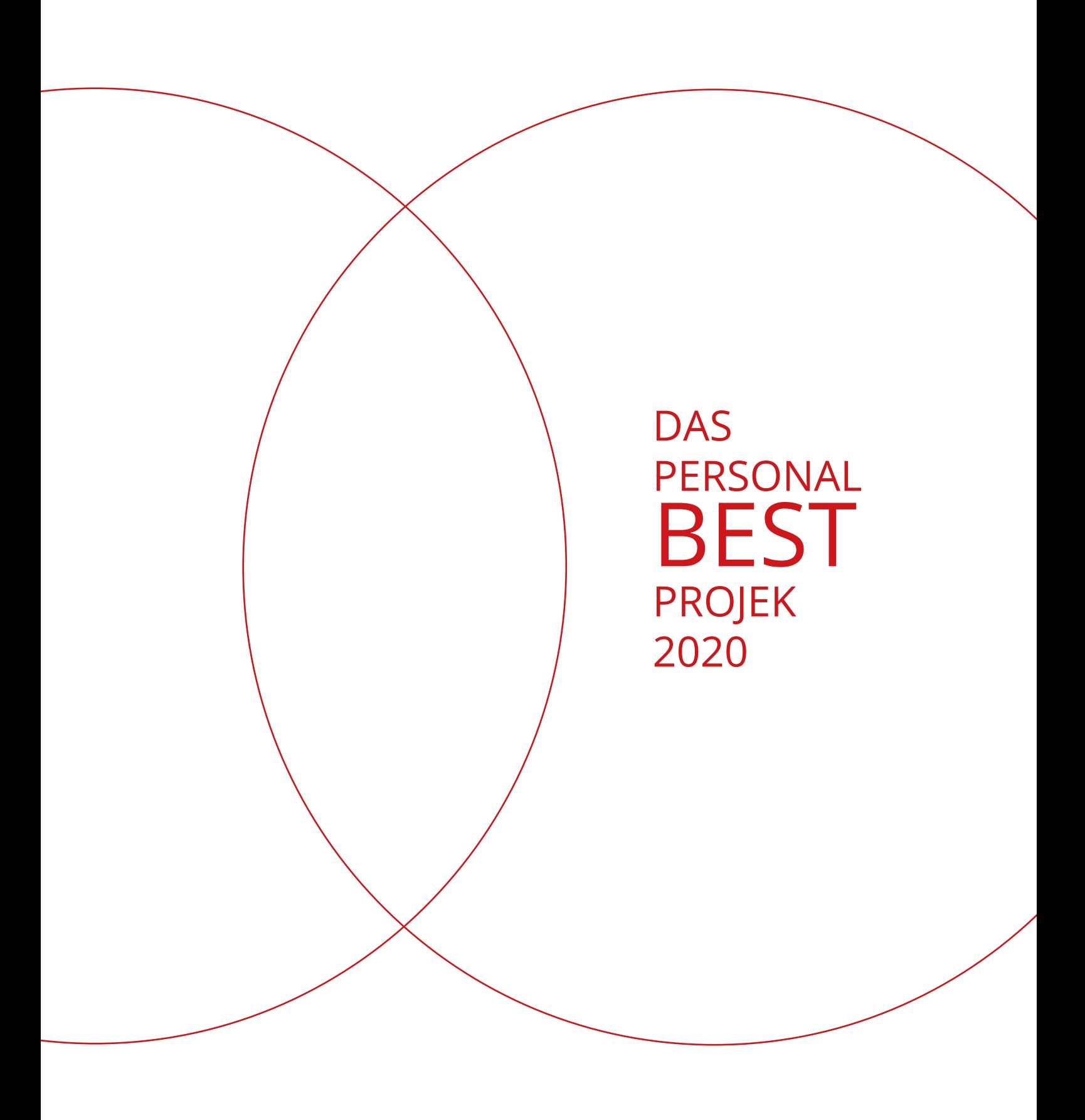

WWW.VOCALLABORATORIUM.CH

# TECHNIK? ACH KINDER... MACHT EINFACH DAS GUT, WAS IHR GUT KÖNNT UND NICHT IMMER DAS, WAS IHR NICHT KÖNNT.

NIKO ISAAKOV

## NOTIZEN-AHA-MOMENTE

## [ .... sammeln]

Mache dir beim Durcharbeiten Notizen. Dinge, die du nicht vergessen möchtest, persönliche Gedanken und Assoziationen, Aha-Momente.

Diese Notizen helfen dir am Ende dieses Arbeitsblatt eine Zusammenfassung zu erstellen, deine ganz und sehr persönliche, komprimierte Schatzkiste.

Die Notizen kannst du später abheften und die wichtigsten Punkte zur Übersicht sofort sichtbar machen.

Später kannst du diese Blätter zur Erinnerung und Auffrischung immer wieder überfliegen. Ahaaaaaaaaaaa......

### [ Gedächnis Analyse ]

\_\_\_\_\_\_\_\_\_\_\_\_\_\_\_\_\_\_\_\_\_\_\_\_\_\_\_\_\_\_\_\_\_\_\_\_\_

Notiere jetzt deine spezifischen Beobachtungen und Eindrücke über deine Performance bevor du deine Aufnahme noch einmal anhören wirst.

Erinnere dich, wie es sich anfühlte, als du die Arie gesungen hast und beschreibe, wie du deine Leistung in dem Moment wahrgenommen hast, während du

gesungen hast. Es geht hier also um die persönliche, subjektive Wahrnehmnung deiner Performance.

Beame dich noch einmal in deinen Körper und Kopf und lasse die Arie passé laufen.

Und jetzt... wieder die Stifte raus!!

WAS IST GUT GELAUFEN ?

#### WAS IST SCHLECHT GELAUFEN ?

WIE UND WOHIN IST DEINE AUFMERKSAMKEIT GEWANDERT?

WIE SCHNELL KONNTEST DU DICH NACH FEHLERN WIEDER KONZENTRIEREN UND FOKUSSIEREN?

#### HAST DU NEGATIVE SELBSTGESPRÄCHE GEFÜHRT? WENN JA, WAS GING DIR DURCH DEN KOPF?

#### GAB ES UNERWÜNSCHTE KÖRPERSPANNUNGEN?

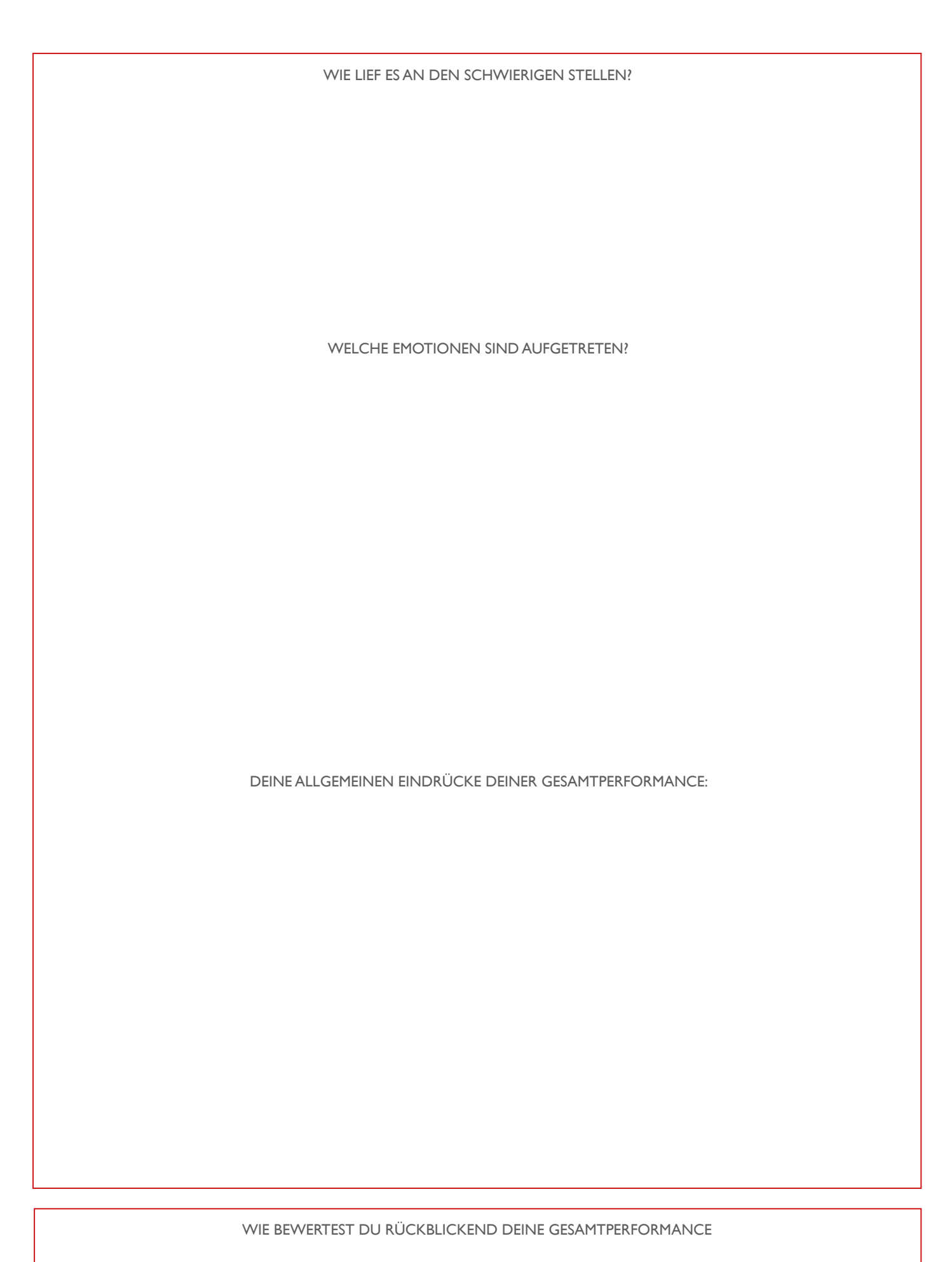

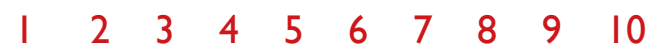

### [ Video Analyse ]

\_\_\_\_\_\_\_\_\_\_\_\_\_\_\_\_\_\_\_\_\_\_\_\_\_\_\_\_\_\_\_\_\_\_\_\_\_

Notiere jetzt deine spezifischen Beobachtungen und Eindrücke über deine Performance während du die Aufnahme noch einmal anhören wirst.

Empfinde noch einmal nach wie es sich anfühlte, als du die Arie gesungen hast und beschreibe, wie du deine Leistung in dem Moment wahrgenommen

hast, während du gesungen hast. Es geht jetzt um die Wahrnehmnung deiner Performance so wie du sie reel empfunden hast. Das Video hilft dir bei der genauen Erinnerung daran. Beame dich also noch einmal zurück und lasse die Arie passé laufen.

Und jetzt... wieder die Stifte raus!!

WAS IST GUT GELAUFEN ?

#### WAS IST SCHLECHT GELAUFEN ?

WIE UND WOHIN IST DEINE AUFMERKSAMKEIT GEWANDERT?

WIE SCHNELL KONNTEST DU DICH NACH FEHLERN WIEDER KONZENTRIEREN UND FOKUSSIEREN?

#### HAST DU NEGATIVE SELBSTGESPRÄCHE GEFÜHRT? WENN JA, WAS GING DIR DURCH DEN KOPF?

#### GAB ES UNERWÜNSCHTE KÖRPERSPANNUNGEN?

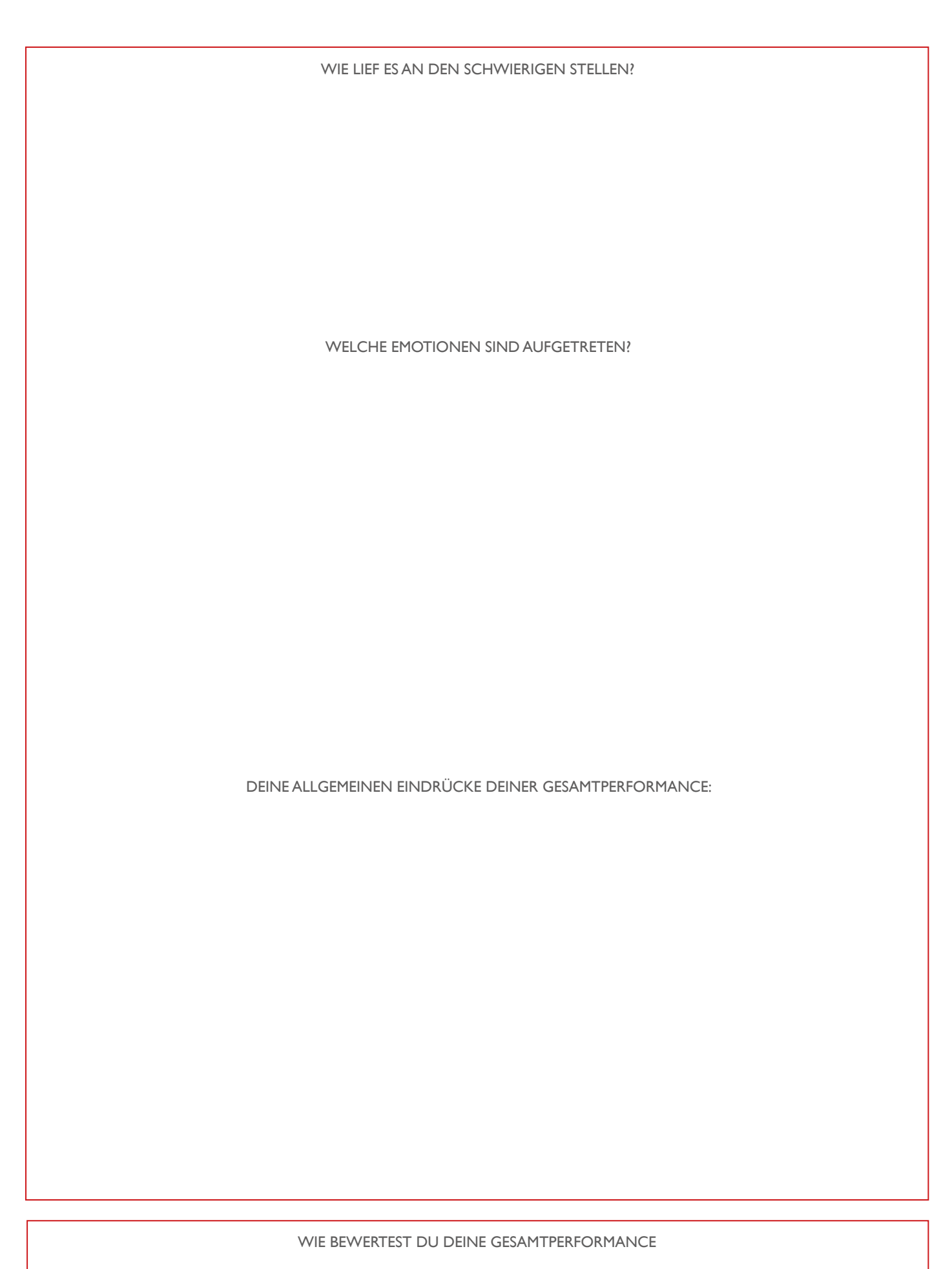

1 2 3 4 5 6 7 8 9 10

# WIR STOLPERN ÜBER MAULWURFSHÜGEL, NICHT ÜBER BERGE.

KONFUZIUS